# **CWM Closed World Machine**

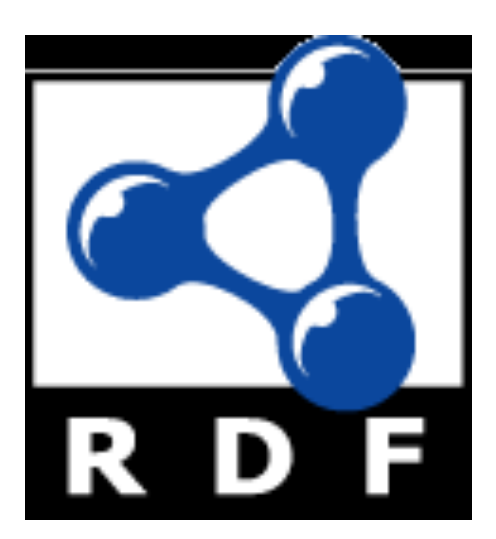

#### **CWM Overview**

- CWM is a simple Semantic Web program that can do the following tasks
	- Read and pretty-print several RDF formats
	- Store triples in a queryable in-memory triple store
	- Perform inferences via forward chaining rules
	- Perform builtin functions, e.g., comparing strings or numbers, retrieving resources, using an extensible builtins suite
- l CWM was written in Python by Tim Berners-Lee and Dan Connolly of the W3C (circa 2000!)

## **What's CWM good for?**

- CWM is good for experimenting with RDF and RDFS and some OWL
- CWM's rule based reasoner can't cover all of OWL
- A good Unix command line tool
- rdfs:seeAlso
	- <http://infomesh.net/2001/cwm/>
	- [http://w3.org/2000/10/swap/doc/Processing](http://www.w3.org/2000/10/swap/doc/Processing)

#### **CWM in a Nutshell**

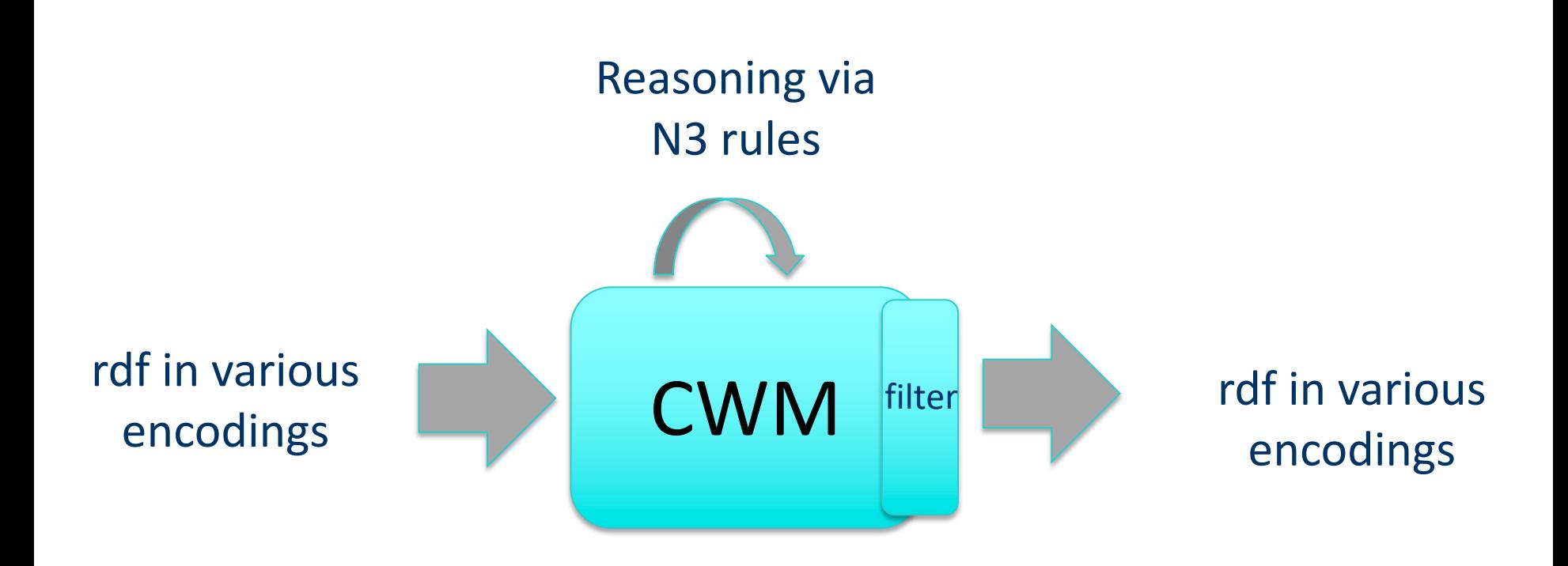

## **CWM command line**

- Example: cwm --rdf foo.rdf  $n3 >$  foo.n3
- Args are processed left to right (except for flags --pipe and –help
- Here's what happens:
	- Switch to RDF/XML input-output format
	- Read in foo.rdf (use a filename or URI) and add triples to store
	- Switch to --n3 input-output format
	- Output triples in store to stdout in N3
	- Unix redirect captures output in foo.n3

## **On N3 and Turtle**

- N3 notation was invented by Tim Berners Lee
- Not a standard, but a large subset is as [Turtle](http://en.wikipedia.org/wiki/Turtle_(syntax))
- What's in N3 but not in Turtle
	- Representing inference rules over RDF triples
	- Some other bits
- The rules part is most useful
	- Supplanted by SWRL and SPARQL
	- And by RIF (Rule Interchange Formalism)

#### **Reasoning using N3 Rules**

- N3 has a simple notation for [Prolog](https://en.wikipedia.org/wiki/Prolog) like rules
- These are represented in RDF and can read these into CWM just like a data file
- Command line args tell CWM to reason
	- **--apply=X :** read rules from X, apply to store, adding conclusions
	- **--rules :** apply once the rules in the store to the store, adding conclusions
	- **--filter=X :** apply rules in X to the store, REPLACING the store with the conclusions
	- **--think :** apply rules in store to the store, adding conclusions to store, iteratively until a fix point reached, i.e. no more new conclusions are made

#### **N3 facts and rules**

#### **Consider the following facts in N3/TTL:**

- :Pat owl:sameAs :Patrick .
- :Man rdfs:subclassOf :Human .
- :YoungMan rdfs:subclassOf :Man .
- :has\_father rdfs:domain :Human;

rdfs:range :Man .

:Sara :has\_father :Alan .

#### **N3 allows to to define rules to infer and add new triples licensed by RDFS**

- :Sara a :Human .
- :Alan a :Man .
- :Alan a :Human .

#### **N3 facts and rules**

**We can also add rules for a domain to a knowledge graph:**

 $\{?x : has\ parent?y \} = > \{?y : has\ child?x \}.$ 

 $\{?x \text{ :has parent } ?y. ?y \text{ :has brother } ?z\}$  $\Rightarrow$  {?x :has uncle ?z}.

{ :thermostat :temp ?x. ?x math:greaterThan "70" }  $\Rightarrow$  { :cooling :power "high" }.

## **Implications in logic**

- $\bullet$  In logic, an implication is a sentence that is either *true* or *false*
	- Forall  $x$  man( $x$ ) => mortal( $x$ )
- Of course, we may not know if it's true or false
- If we believe an implication is true, we can use it to derive new true sentences from others we believe true
	- *man(socrates)* therefore *mortal(socrates)*
- This is the basis for rule based reasoning systems
	- Prolog, Datalog, Jess, etc.

## **Quantifiers**

• In classical logic, we have two quantifiers, forall  $(\forall)$  and exists  $(\exists)$ 

- $\forall x \exists y$  has child(x, y) => is\_parent(x)
	- l For all x, if there exists a y such that *x has\_child y*, then x is a parent, or in other words
	- $\bullet$  X is a parent if X has (at least) one child
- You only need find **one** child to conclude that someone is a parent
- Variables (e.g., x and y) range over all *objects* in the universe, but for KB systems, we can narrow this to objects mentioned in the KB

## **Variables in rules implicitly quantified**

- Most rule-based systems don't use explicit quantifiers
- Variables are *implicitly* quantified as either  $\forall$  or  $\exists$ , typically using the following scheme:
	- l Variables in rule conclusion are *universally* quantified
	- l Variables appearing *only* in premise are *existentially* quantified
- $\bullet$  has child(p,c) => isa parent(p) interpreted as  $\forall p \exists c$  has child(p,c) => isa parent(p)

## **Variables in rules implicitly quantified**

• To see why this is a reasonable design decision for a rule language, consider

 $\forall x \forall y$  has child(x, y) => isa parent(x)

•What does this mean?

X is a parent if we can prove that X has *every object* in our universe as a child

- •Such rules are not often useful
- Many rule languages do have ways to express them, of course

#### **Reasoning: Forward and Backward**

- Rule based systems tend to use one of two reasoning strategies (and some do both)
	- –Reasoning *[forward](http://en.wikipedia.org/wiki/Forward_chaining)* from known facts to new ones (find all people who are parents; is Bob among them?)
	- –Reasoning *[backward](http://en.wikipedia.org/wiki/Backward_chaining)* from a conclusion posed as a query to see if it is true (Is Bob a parent?)
- Each has advantages and disadvantages which may effect its utility in a given use case
- CWM uses a forward reasoning strategy
	- We often want to compute all RDF triples that follow from a given set (i.e., find the [deductive closure\)](http://en.wikipedia.org/wiki/Deductive_closure)

#### **N3 Rules: premis => conclusion**

- An N3 rule has a *conjunction* of triples as a premise and a *conjunction* as a conclusion
- E.g.: 2nd element of a triple is always a property  $\{ ?S ?P ?O. \} => \{ ?P a rdf:Property. \}$
- E.g.: Meaning of rdfs: domain { ?S ?P ?O. ?P rdfs:domain ?D.} => { ?S a ?D. }
- Variables begin with a ?.
- Variable in conclusions must appear in premise
- Every way to instantiate triples in premise with a set of KB triples yields new conclusion

#### **Note: limited negation & disjunction**

- What about disjunction, i.e., OR?
	- You're a parent if you have a son **or** a daughter
- Disjunction in the premise can be achieved using several rules
	- $-$  { ?S :has son ?0.} => { ?S :has child ?O.}
	- $-$  { ?S :has daughter ?0.} => { ?S :has child ?O.}
- No disjunction allowed in conclusion
	- Allowing this requires a much more complex proof algorithm
	- "When you have eliminated the impossible, whatever remains, however improbable, must be the truth"

#### **Note: limited negation & disjunction**

• No general logical negation is provided

- This is a common constraint in rule based systems, e.g., Prolog
- This makes reasoning amenable to efficient algorithms with some loss of expressive power
- Negation and disjunction supported in other ways in OWL and [RIF](http://en.wikipedia.org/wiki/Rule_Interchange_Format) and in other reasoners

#### **N3 rules use cases**

- Use N3 rules to implement the semantics of RDF, RDFS, and OWL vocabularies
	- See [rdfs-rules.n3](https://www.csee.umbc.edu/courses/graduate/691/fall19/07/examples/n3/rdfs-rules.n3)
	- See [owl-rules.n3](https://www.csee.umbc.edu/courses/graduate/691/fall19/07/examples/n3/owl-rules.n3)
- Use N3 rules to provide domain/application specific rules
	- See [gedcom-relations.n3](https://www.csee.umbc.edu/courses/graduate/691/fall19/07/examples/n3/gedcom-relations.n3)

#### **A simple example**

- % more simple1.n3
- # A simple example
- @prefix foaf: <http://xmlns.com/foaf/0.1/> .  $@$  prefix :  $<\neq>$ .
- :john a foaf:Person; foaf:name "John Smith"; foaf:gender "Male"; foaf:name "John Smith" .

# **Invoking CWM (1)**

#### % cwm simple1.n3

- # Processed by Id: cwm.py,v 1.197 2007/12/13 15:38:39 syosi Exp
- # using base file:///Users/finin/Sites/691s13/examples/n3/simple1.n3
- # Notation3 generation by notation3.py,v 1.200 2007/12/11 21:18:08 syosi Exp
- # Base was: [file:///Users/finin/Sites/691s13/examples/n3/simple1.n3](file:////Users/finin/Sites/691s13/examples/n3/simple1.n3)  $@$  prefix :  $<\neq>$ .

:john a <http://xmlns.com/foaf/0.1/Person>; <http://xmlns.com/foaf/0.1/gender> "Male"; <http://xmlns.com/foaf/0.1/name> "John Smith" . #ENDS

# **Invoking CWM (2)**

#### $n3>$  cwm  $-n3=$ /d simple1.n3

# Processed by Id: cwm.py,v 1.197 2007/12/13 15:38:39 syosi Exp

# using base file:///Users/finin/Sites/691s13/examples/n3/simple1.n3

- # Notation3 generation by notation3.py,v 1.200 2007/12/11 21:18:08 syosi Exp
- # Base was: [file:///Users/finin/Sites/691s13/examples/n3/simple1.n3](file:////Users/finin/Sites/691s13/examples/n3/simple1.n3)

@prefix foaf: <http://xmlns.com/foaf/0.1/> .

<#john> a foaf:Person; foaf:gender "Male"; foaf:name "John Smith" .

#### **Some useful CWM flags**

- CWM command has a lot of flags and switches
- Do cwm --help to see them
- $\bullet$  Here are a few

--rdf Input & Output \*\* in RDF/XML insead of n3 from now on --n3 Input & Output in N3 from now on. (Default) --n3=flags Input & Output in N3 and set N3 flags --ntriples Input & Output in NTriples (equiv --n3=usbpartane -bySubject -quiet) --apply=foo Read rules from foo, apply to store, adding conclusions to store --think as -rules but continue until no more rule matches (or forever!) --think=foo as -apply=foo but continue until no more rule matches (or forever!) --data Remove all except plain RDF triples (formulae, forAll, etc) --help print this message

# **RDFS in N3 (1)**

@prefix rdf: <http://www.w3.org/1999/02/22-rdf-syntax-ns#>. @prefix rdfs: <http://www.w3.org/2000/01/rdf-schema#>. @prefix owl: <http://www.w3.org/2002/07/owl#>.

…

…

rdfs:comment rdfs:domain rdfs:Resource; rdfs:range rdfs:Literal. rdfs:domain rdfs:domain rdf:Property; rdfs:range rdfs:Class. rdfs:label rdfs:domain rdfs:Resource; rdfs:range rdfs:Literal. rdfs:range rdfs:domain rdf:Property; rdfs:range rdfs:Class. rdfs:seeAlso rdfs:domain rdfs:Resource; rdfs:range rdfs:Resource. rdfs:subClassOf rdfs:domain rdfs:Class; rdfs:range rdfs:Class. rdfs:subPropertyOf rdfs:domain rdf:Property; rdfs:range rdf:Property. rdf:type rdfs:domain rdfs:Resource; rdfs:range rdfs:Class.

## **RDFS in N3 (2)**

- ${?S ?P ?O} \Rightarrow {?P a rdf:Property}.$
- $\{?S ?P ?O\} \Rightarrow \{?S \text{ a rdfs:Resource}\}.$
- ${?S ?P ?O} \Rightarrow {?O a rdfs:Resource}.$

```
{?P rdfs:domain ?C. ?S ?P ?O} => {?S a ?C}.
```

```
{?P \text{ rdfs:range ?C. ?S ?P ?O}} = > {?O a ?C}.
```
{?Q rdfs:subPropertyOf ?R. ?P rdfs:subPropertyOf ?Q} => {?P rdfs:subPropertyOf ?R}.

{?P rdfs:subPropertyOf ?R. ?S ?P ?O} => {?S ?R ?O}.

 ${?A rdfs:subClassOf ?B. ?S a ?A} => {?S a ?B}.$ {?B rdfs:subClassOf ?C. ?A rdfs:subClassOf ?B}

```
\Rightarrow {?A rdfs:subClassOf ?C}.
```
#### **Demonstration**

#### $\bullet$  Install cwm

- pip install cwm
- Download files in the n3 examples directory [http://cs.umbc.edu/courses/graduate/691/fall](http://cs.umbc.edu/courses/graduate/691/fall19/07/examples/n3/) 19/07/examples/n3/

#### **HW3**

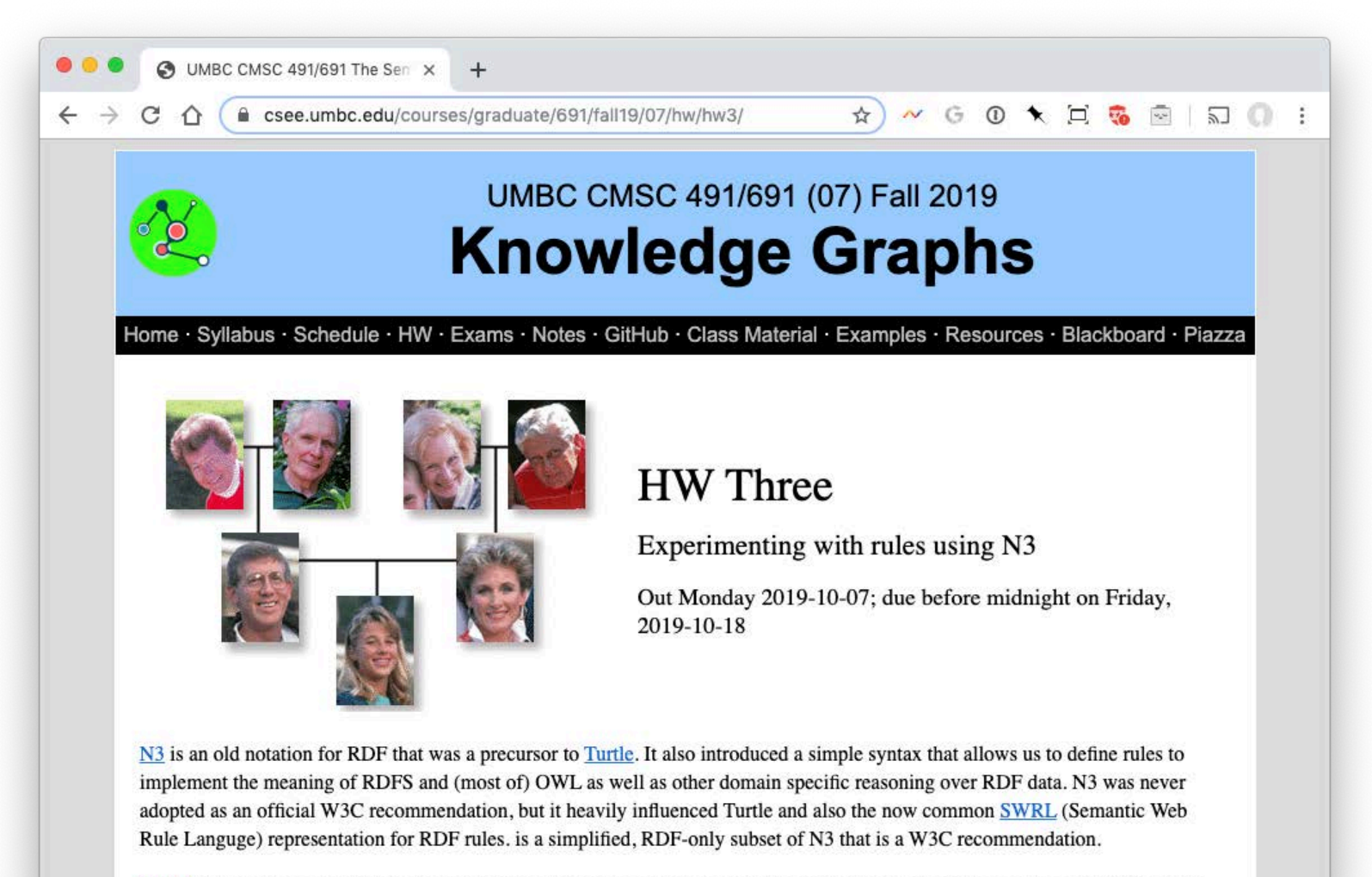

CWM is a simple reasoner implemented in Python that you can use to experiment with both N3 and reasoning over RDF content.

## **Summary**

- CWM is a relatively simple program that lets you manipulate and explore RDF and Semantic Web technology
- It's limited in what it can do and not very efficient
- $\bullet$  But useful and "close to the machine"
- Written in Python
- There are related tools in Python, see [rdflib](http://en.wikipedia.org/wiki/RDFLib)
- And lots more tools in other languages

#### **genesis**

# A simple example of family relations using the gedcom vocabulary.

@prefix gc:

<http://www.daml.org/2001/01/gedcom/ gedcom#>.

@prefix log:

<http://www.w3.org/2000/10/swap/log#  $\mathbf{L}$ 

@prefix owl:

<http://www.w3.org/2002/07/owl#>.

 $@$  prefix :  $<\#$  > .

# data from the Bible in GEDCOM form :fam1 a gc:Family.

```
:Able gc:sex gc:Male;
gc:givenName "Able";
gc:childIn :fam1;
```
:Cain gc:sex gc:Male; gc:givenName "Cain"; gc:childIn :fam1; owl:differentFrom :Able.

:Adam gc:sex gc:Male; gc:givenName "Adam"; gc:spouseIn :fam1; owl:differentFrom :Eve.

:Eve gc:sex gc:Female; gc:givenName "Eve"; gc:spouseIn :fam1; owl:differentFrom

owl:differentFrom :Cain.